文章编号:1000-582X(2010)03-056-04

# 包含专家决策的生产系统智能仿真

张晓冬<sup>a,b</sup>,段爽月<sup>b</sup>,郭栓银<sup>b</sup>,余 田b

(重庆大学 a. 机械传动国家重点实验室;b. 机械工程学院,重庆 400044)

摘 要:生产专家的决策过程对生产系统的影响至关重要。为了模拟包含专家决策的复杂生 产系统,提出了基于交互仿真与知识挖掘的智能仿真策略。详细给出了该策略的实现原理和方法 步骤。重点从模拟算法和软件实现两方面研究了专家决策模拟的实现技术。以某轨梁万能生产线 为工程背景,对所提出的仿真策略进行了实例研究和验证。结果表明,所建立的智能仿真模型能够 有效地描述包含专家决策的复杂性产过程,为生产系统的人机协同以及人的决策过程优化提供了 一种新方法。

关键词:智能仿真;专家决策;分类算法;交互仿真 中图分类号:TH11 2000 2000 文献标志码:A

# Intelligent simulation of complex production systems including expert decision

ZHANG Xiao-dong<sup>a,b</sup>, DUAN Shuang-yue<sup>b</sup>, GUO Shuan-yin<sup>b</sup>, YU Tian<sup>b</sup>

(a. State Key Laboratory of Mechanical Transmission;

b. College of Mechanical Engineering, Chongqing University, Chongqing 400044, P. R. China)

Abstract: Expert's decision process plays an important role in production systems. To simulate complex production system including expert decision, an intelligent simulation strategy of complex production system based on interactive simulation and knowledge mining is proposed. The simulation principles and methodology are described. Key technologies of expert decision process simulation are studied in detail from the aspects of simulating algorithm and software programming. The simulation strategy is used and verified in a universal rail production line. Simulation results indicate that the intelligent simulation model can effectively describe complex production system including expert decision. It provides a new method for human-machine cooperation and human decision-making process study in production systems.

Key words: intelligent simulation; expert decision; classification algorithm; interactive simulation

目前大多数已有的生产仿真研究围绕布局设 计、物流优化、计划调度及设备配置等方面进行,解 决了许多技术问题[1-3]。近年来,随着生产系统向敏 捷化、柔性化及智能化方向的发展,生产专家的决策 过程对生产系统的影响越来越受到重视。因此,模 拟包含专家决策的生产过程,成为了生产仿真所面 临的新课题。

为了描述生产过程中人的行为,将计算机仿真 所提供的量化研究方法与组织理论研究结合起来的 生产系统智能仿真近年来逐渐兴起[414]。然而,当 前研究尚存在如下问题:1)将人的决策模型用于整 个人机生产系统的仿真中的研究还十分缺乏;2)所

收稿日期: 2009-10-08

基金项目:国家自然科学基金资助项目(70501036,70971146);新世纪优秀人才支持计划项目(NCET-08-0608);重庆大 学"211 工程"三期创新人才培养计划建设项目(S-09107)

作者简介:张晓冬(1972-),女,重庆大学教授,博士生导师,主要从事协同产品开发、系统仿真及制造系统工程等方面的 研究,(E-mail) xdzhang@cqu.edu.cn。

涉及的决策变量均为布尔变量,难以描述对时间等 连续变量的决策:3)通过抽取神经网络的规则,生成 决策树,将树与仿真系统的集成,在此过程容易丢失 专家决策信息。

针对上述问题,笔者提出了一种包含专家决策 的生产系统智能仿真实现策略,建立了模拟专家决 策的实现模块,给出了该模块与生产系统仿真模型 的集成方案,并以轨梁万能生产线为工程背景,对所 提出的仿真策略进行了实例研究。

## 1 实现原理及方法步骤

为了在生产系统仿真中模拟专家决策,采取如 下实现原理:首先,对决策进行定义;其次,利用交互 仿真收集专家决策数据;最后,将收集的决策数据进 行存储、处理和分析,并在仿真过程中利用知识挖掘 等手段模拟专家决策。依据上述基本原理,生产系 统的智能仿真实现采取如下步骤:1)对专家决策进 行数学定义;2)建立初始仿真模型;3)在初始仿真模 型上挂接决策数据收集前端进行交互仿真;4)建立 专家决策知识库,使用二次分类算法模拟专家决策; 5)将模拟专家决策的分类算法软件实现和初始仿真 模型进行聚合,进行智能仿真;6)进行可信性检验试 验,以验证模拟专家决策模块的可信性。下面给出 具体描述。

## 1.1 决策过程定义

在生产制造系统中,专家决策的外部表现可以 用一个三元组来表征:  $(X_S, Fu, X_S)$ ,  $X_S \triangleq \n\pm \n\tilde{P} \n\tilde{S}$ 统的状态矢量; $X_g$ 是生产目标矢量; $F$ u 指为达到生 产目标,专家根据生产系统状态矢量采取的控制策 略。在粗 粒 度 模 型 中, 决 策 内 部 机 理 可 定 义 为:  $\mathbf{F}$ u $\leftarrow$ k $(\ \cdot \ )$  )  $\mathbf{x}_s$ , 其中, k $(\ \cdot \ )$  是广义算子, 描述了从生 产状态矢量到控制策略矢量的各种传递算子或变换 函数的专家决策过程。

通过数据收集前端收集  $X_S$ ,  $X_S$  和  $F_u$  3 个决策 外部表现数据,并用 Xs 和 Fu 训练分类算法,将分 类算法的判别过程作为 k(·),表征出专家决策内 部机理。Xg作为验证专家决策模拟可信性检验试 验的响应。

1.2 初始仿真模型

初始仿真模型是构建具有决策特征复杂生产系 统的基础模型。初始仿真模型的作用有两个:一是 利用仿真系统的随机性、重现性构建交互仿真模型,

并保存交互仿真结果;二是与模拟专家决策模块集 成,构建智能仿真模型,保存该仿真结果,并与交互 仿真进行试验对比,判别专家决策模拟的可信性。

## >%A 专家交互仿真

交互仿真模型由初始仿真模型和专家数据收集 前端组成。数据收集前端中,生产状态矢量显示模 块是在需要专家决策的时刻,通过一个可视化界面 显示仿真模型在此决策点的所有的生产状态矢量 值;专家决策输入 GUI 模块用于将专家决策结果输 入到初始仿真模型作真模型根据专家的决 策信息设置相关参数,继续执行仿真;保存决策数据 模块用于记录专家决策数据和生产状态矢量,并保 存到知识库中。

1.4 模拟专家决策的实现

通过交互仿真收集足够的专家决策样本数据 后,就可以将这些数据作为神经网络的训练样例和 测试样例。1) 选用四折交叉验证技术: 将收集的数 据集等分成 4 小份共中的 3 个小份进行训练,剩 余1份进行测试,重复此过程4次;然后,训练神经 网络,选取 MSE 最小的分组方案作为神经网络的训 练样本和测试样本。2)对控制策略矢量中布尔变 量进行 Fisher 二次分类。详细算法以及软件实现 见第2节。

## 1.5 包含专家决策的智能仿真

为了实现包含专家决策的智能仿真,需要在运 行初始仿真的基础上,实时地对初始仿真产生的生 产状态矢量进行监控和分类,并保存检验试验的响 应。因此,通过在初始仿真模型上挂接接口程序和 模拟专家决策模块实现智能仿真模型,具体流程为:

1) 获取生产状态矢量数据。当初始仿真模型运 行到决策点时,接口程序调用初始仿真模型的接口 函数获得初始仿真模型的生产状态数据。

2)专家决策模拟。界面程序获得模拟专家决策 模块的接口,调用模拟专家决策模块中的算法接口 函数将生产状态矢量进行分类,然后将分类结果传 输到初始仿真模型中;最后,初始仿真模型再根据分 类结果继续执行仿真。

3)监控仿真过程。界面程序通过调用监控接口 函数监控仿真过程,当送入到专家决策模拟模块的 生产状态矢量数据超出知识库中保存的上下界时, 智能仿真模型将给出错误提示。

4)判断仿真结束。当初始仿真模型收集到足够

的试验响应样本后,结束仿真。

## >%D 智能仿真模型的可信度检验

通过对集成专家决策的交互仿真和模拟专家系 统的智能仿真进行随机区组试验,以验证智能仿真 模型建立的可信性。初始仿真模型具有序列化 Xg 的功能。一轮仿真结束后,交互仿真和智能仿真将 实际完成的Xg序列化作为可信性试验的响应。由 于决策类型与仿真的随机来源都相关于 Xg,单纯的 对照试验不能剔除仿真随机来源对响应的影响,因 此,一种随机区组试验被应用,以达到验证智能仿真 模型的可信度的目的。

## ? 专家决策模拟的实现技术

2.1 模拟算法

生产专家决策是指专家为了达到一定的生产目 标,根据领域知识和生产现状,对生产中控制策略矢 量进行判别的过程。一般地,这些控制策略矢量是 混合性数据(布尔或者连续)。为使神经网络对混合 性数据讲行分类时不产生逻辑错误,采用如下算法:

1) 使用知识库数据对神经网络进行训练,获得 最佳网络。对于控制策略中连续型变量使用此最佳 网络进行分类。

2)使用最佳网络对知识库中现有的生产状态矢 量数据进行分类。

3)对于控制策略矢量中的布尔型变量,使用 第2步的分类结果和对应知识库控制策略中的值组 成新的训练样本进行 Fisher[15] 分类,控制策略矢量 中布尔变量用  $d_j$  表示,其实际值用  $r_j$  表示,对应的 输出层神经元预测值用  $y_j$  表示,用  $w_{\rm f}$  表示 Fisher 分类器系数,w。为常数项。根据新的训练样本进行 Fisher 分类器的构建,即  $g(y_i) = w_i w_i - w_0$ . 根据  $r_j$  的值(0 或 1)将错误的  $y_j$  分为两类集合, 分别表 示为  $y_{0i}$ ,  $y_{1i}$ , 用 $\overline{y_{0i}}$ ,  $\overline{y_{1i}}$ 表示各集合所含元素的均值, 各类集合所含元素的协方差分别表示为 $\Sigma_0$ 和 $\Sigma_1$ 。 由此,计算 Fisher 分类器系数

$$
\mathbf{w}_{i} = (\mathbf{\Sigma}_{0j} + \mathbf{\Sigma}_{1j})^{-1} \left( \overline{y_{0j}} - \overline{y_{1j}} \right), \qquad (1)
$$

计算常数项

$$
w_0 = w_f^{\mathrm{T}} \overline{y_{0j}} + (w_f^{\mathrm{T}} \overline{y_{1j}} - w_f^{\mathrm{T}} \overline{y_{0j}}) \cdot
$$
  

$$
\sum_{r=1}^{n_0} (w_f^{\mathrm{T}} y_{0jr} - w_f^{\mathrm{T}} \overline{y_{0j}})^2
$$
  

$$
\sum_{r=1}^{n_0} (w_f^{\mathrm{T}} y_{0jr} - w_f^{\mathrm{T}} \overline{y_{0j}})^2 + \sum_{r=1}^{n_1} (w_f^{\mathrm{T}} y_{1jr} - w_f^{\mathrm{T}} \overline{y_{1j}})^2
$$
  

$$
\sum_{r=1}^{n_0} (w_f^{\mathrm{T}} y_{0jr} - w_f^{\mathrm{T}} \overline{y_{0j}})^2 + \sum_{r=1}^{n_1} (w_f^{\mathrm{T}} y_{1jr} - w_f^{\mathrm{T}} \overline{y_{1j}})^2
$$

式中 $n_0$ 、 $n_1$  为对应的分类集合 $y_{0j}$ 、 $y_{1j}$ 所含元素 $y_{0j}$ 、  $y_{1ir}$ 的个数。

对不同于训练样例和测试样例的错误预测值  $p_i$ ,可以根据 $w_0$ 、 $w_i$  计算 $g(p_i)$ ,并根据 $g(p_i)$ 的大 小来判断  $p_i$  所属类别。

$$
p_j = \begin{cases} = 0, g(p_j) < 0, \\ = 1, g(p_j) > 0, \end{cases} \tag{3}
$$

当神经网络对控制策略中的连续变量分类完 后,神经网络对布尔变量的分类结果在 Fisher 分类 器中进行二次分类:将 Wip;与 Wo 作比较,如果  $w_f p_i > w_0$ ,结果为1,否则为0。

2.2 软件实现

为了实现模拟专家决策模块的复用性,采用基 于 COM(微软组件)技术构建模拟专家决策模块,模 块的组件采用 DLL 形式封装,采用 OLEDB 数据库 应用技术对知识库进行查询。这将在第3节给出一 个算法库的具体实现。

#### 3 应用案例

所提出的仿真策略在某钢铁企业的轨梁万能生 产线的生产仿真中进行了应用。在前期的工作中, 建立了生产过程仿真模型,并对其进行了应用验证。 由于万能生产线经常需要维护,为了对维护过程进 行优化决策,邀请现场决策人员进行交互仿真,取其 决策数据建立智能仿真模型。

3.1 确定决策矢量

本案例中的控制策略矢量可表示为: $F_{\mathrm{U}} =$  $(NWT, SLS, DM_{1-5})$ , MWT 为维护准备时间, SLS 为停止生产线, SLS=0 表示停止故障机床上游生产 线, SLS=1 表示停止故障机床下游生产线, DM<sub>i</sub>=1 表示指定人员  $i$ , DM<sub>i</sub> = 0 表示不指定该人员。

专家决策的生产状态矢量可表示为:  $X_{\rm s}$  = (VFMN, VFFN, VFNT, VFTN, MIMP, FUFN, RUFN, FSHN, LFTT, LEFN,  $MTST_{1-5}$ ), VFMN 为产生故障的机床编号, VFFN 为故障的类 型;VFNT 为修复故障所需要的时间,VFTN 为故 障总共发生的次数, MIMP 为发生故障的机床在生 产线上的重要度,FUFN/RUFN 为故障发生时上/ 下游生产线待加工的零件的总数, FSHN 为已经完 成加工零件的总数,LFTT 为距离交货还剩下多少 时间, LEFN 为仍需要生产数量, MTST, 为维修人 员 i 的状态。生产目标为固定批次的完工时间。

#### 3.2 构建初始制造过程模型

本案例中使用生产仿真软件 eM-Plant 构建初 始仿真模型,如图1所示。

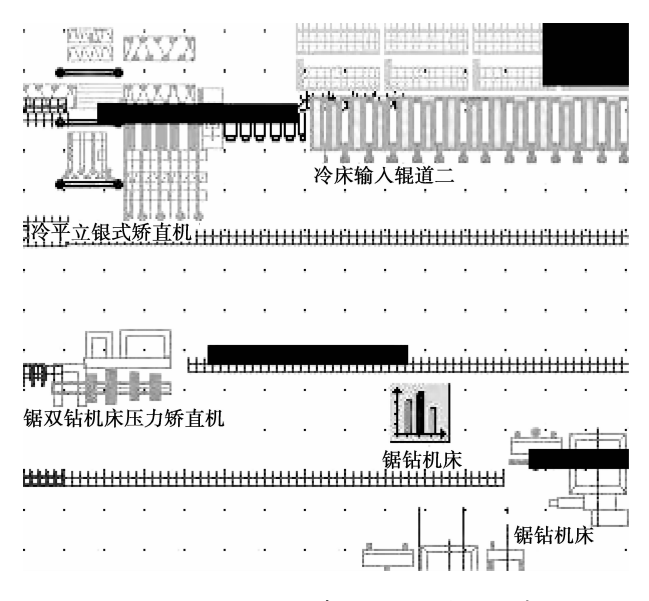

图  $1$  使用 eM-Plant 建立的初始模型(局部)

#### 3.3 交互仿真的实现

通过在  $V$ isual $C$ ++中调用 eM-Plant 的  $COM$ 接口实现管理人员与仿真程序的交互。当仿真程序 暂停在决策点时,决策人员可以通过一个交互界面 获取当前的生产运行参数(生产状态矢量),并根据 生产状态矢量值输入相应的控制策略矢量值。

3.4 算法库与智能仿真的实现

基于交互仿真采集到的专家决策数据样本,使 用下述的方法构建模拟专家决策模块。1) 算法库实 现:算法库采用 BP 算法,其系数为 2 层 BP 网络, 5个隐含层神经元,转移函数为"logsig"和"tansig"。  $2$ )智能仿真实现: 在 Visual  $C$ ++中使用 matlab 引 擎实现对算法库文件调用: 使用 oledb provider 技术 实现对知识库的查询和写入。并使用 ATL 开发出 上述调用的 com 接口。调用上述接口与初始仿真 模型通信,以实现智能仿真。

## 3.5 智能仿真模型的可信度检验试验

为验证智能仿真模型的可信度,将智能仿真与 交互仿真进行对比试验。试验的影响因素有仿真类 型和故障的出现次数,检验指标为固定批次产品的 仿真周期时间。表 1 是可信度检验试验的结果对 比。分析检验指标的差异程度,建立假设  $H_0:2$  种 仿真类型的仿真周期没有显著性差异。选定显著性 水平 α 为 5%。经计算,仿真类型的观察显著性水平 值  $P=0.66>α/2,$ 因此接受  $H_0$ , 即 2 种仿真类型的 仿真周期没有显著性差异,说明智能仿真能准确地 描述包含专家决策生产过程。

表 1 可信度检验试验的结果对比 8

| 故障次数   |                                                                | 0 1 2 3 4 5 |  |  | - 6 - |  |
|--------|----------------------------------------------------------------|-------------|--|--|-------|--|
| 交互仿真周期 | 19 045 20 276 19 232 18 433 20 972 22 010 19 560 22 882 23 226 |             |  |  |       |  |
| 智能仿真周期 | 19 000 18 885 18 564 18 433 20 547 22 324 23 000 22 794 21 357 |             |  |  |       |  |

## 4 结 语

针对传统制造过程仿真难以描述生产专家决策 问题,提出了一种复杂生产系统智能仿真策略,给出 了该策略的实现原理和步骤,并重点给出了专家决 策模拟的实现技术。实例研究表明,此仿真策略可 以有效地实现包含专家决策过程的复杂生产系统的 仿真,为生产系统的不确定性研究以及人的决策过 程优化提供了一种新的方法。但多人决策过程的智 能仿真还有待进一步研究。

#### 参考文献:

- $[1]$  KÜHN W. Digital factory-simulation enhancing the product and production engineering process  $\lceil C \rceil$  // Proceedings of the 38th Conference on Winter Simulation, Dec. 3- 6, 2006, Monterey, Canada.  $[S, l, ]$ : IEEE 2006: 1899-1906.
- [2] AGARWAL A, SARKIS J. Evaluating functional and

cellular manufacturing systems: a model and case analysis  $\lceil J \rceil$ . International Journal of Manufacturing Technology and Management, 2001, 3 (6): 528-549.

- $\lceil 3 \rceil$  YOSHIKWA H, NAKAGWA T, NAKATANI Y, et al. Development of an analysis support system for man-machine system design information  $\lceil J \rceil$ . Control Engineering Practice,  $1997, 5(3)$ :  $417-425$ .
- $\lceil 4 \rceil$ LAUGHERY K, LEBIERE C, ARCHER S. Handbook of Human Factors and Ergonomics  $\lceil M \rceil$ . New York, USA: Wiley, 2006: 967-996.
- $[5]$  ROBINSON S, ALIFANTIS T, EDWARDS J S, et al. Knowledge based improvement: simulation and artificial intelligence for identifying and improving human decision-making in an operations system [J]. Journal of the Operational Research Society, 2005, 56  $(8)$ : 912-921.
- $\lceil 6 \rceil$  ROBINSON S, LEE E, EDWARDS J S. Improving the use of visual interactive simulation as a knowledge elicitation tool [J]. World Review of Entrepreneurship, Management and Sustainable Development, 2007,  $3(3/4)$ : 260-272.

9999999999999999999999999999999999999999999999999

Frequency Control, 2007, 54(2): 332-342.

- $\lceil 2 \rceil$  GUENTHER D A, WALKER W F. Optimal apodization design for medical ultrasound using constrained least squares Part II: Simulation results  $\Box$ . IEEE Transactions on., Ultrasonics., Ferroelectrics and Frequency Control,  $2007, 54(2)$ : 343-358.
- [3] SYNNEVAG A, AUSTENG A, HOLM S. Adaptive beamforming applied to medical ultrasound imaging  $\boxed{J}$ IEEE Transactions on., Ultrasonics., Ferroelectrics and Frequency Control, 2007, 54(8): 1606-1613.
- [4]彭虎. 超声成像算法导论[M]. 合肥:中国科技大学出版 社,2008.
- $[5]$ 冯诺. 超声手册 $[M]$ . 南京: 南京大学出版社, 1999.
- $[6]$  MILLER S C. Method and apparatus for distributed, agile calculation of beamforming time delays and apodization values: US, 6123671[P]. 2000-09-26.
- $\lceil$  7] 易际平. 线阵 B超的声场分布 $\lceil$ J]. 生物医学工程杂志,  $1986, 3(4)$ : 235-240. YI JI-PING. Sound field distribution of linear B-scan ultrasonic array<sup>[J]</sup>. Journal of Biomedical Engineering.  $1986, 3(4)$ : 235-240.
- $[8]$ 左月萍,孙肖子,黄宇星.超声波声场的计算方法[J]. 西 安电子科技大学学报, 2000, 27(4):419-423. ZUO YUE-PING, SUN XIAO-ZI, HUANG YU-XING. The method for calculating the ultrasound field  $[J]$ . Journal of Xidian University. 2000, 27(4): 419-423.
- $[9]$ 仇傲,周山宏,刘春梅. 数字化 B超中的频率补偿滤波[J]. 电子科技大学学报, 2007, 36(4): 798-800. QIU AO, ZHOU SHAN-HONG, LIU CHUN-MEI. Frequency-dependent compensation filter used in digital

#### (上接第59页)

- $\lbrack 7 \rbrack$  van DER ZEE D J. Modeling decision making and control in manufacturing simulation  $\lceil J \rceil$ . International Journal of Production Economics, 2006, 100 (1): 155-167.
- [8] SCHLICK C, REUTH R, LUCZAK H. A comparative simulation study of work processes in autonomous production cells  $\lceil J \rceil$ . International Journal of Human Factors in Manufacturing, 2002, 12(1): 31-54.
- [9] ZHANG X, SCHMIDT L, SCHLICK C, et al. A human task-oriented simulation study in autonomous production cells  $\lceil J \rceil$ . International Journal of Production Research, 2008, 46(18): 1-29.
- [10] 张晓冬, 杨育, 易树平, 等. 制造系统人因仿真参考模 型及若干关键技术研究[J]. 机械工程学报, 2006,  $42(3)$ : 56-64.

ZHANG XIAO-DONG, YANG YU, YI SHU-PING, et al. Reference model and key technology for human factors simulation in manufacturing systems  $[J]$ . Chinese Journal of Mechanical Engineering, 2006, 42 (3):  $56 - 64$ .

B-scan ultrasonic instrument [J]. Journal of University of Electronic Science and Technology of China, 2007,  $36(4)$ : 798-800.

- $\lceil 10 \rceil$  RAUM K, OBRIEN W D Jr. Pulse-echo field distribution measurement technique for high-frequency ultrasound sources [J]. IEEE Transactions on., Ultrasonics., Ferroelectrics and Frequency Control,  $1997, 44(2)$ : 1747-1750.
- [11] YLITALO J T, ERMERT H. Ultrasound synthetic aperture imaging: Monostatic approach [J]. IEEE Transactions on., Ultrasonics., Ferroelectrics and Frequency Control, 1994, 41(3): 333-339.
- $[12]$  SEO C, YEN J. Sidelobe suppression in ultrasound imaging using dual apodization with cross-correlation  $[J]$ . IEEE Transactions on., Ultrasonics., Ferroelectrics and Frequency Control, 2008, 55(10): 2198-2210.
- $\lceil 13 \rceil$  YAYUN W, EBBINI E S. Imaging with concave largeaperture therapeutic ultrasound arrays using conventional synthetic-aperture beamforming[J]. IEEE Transactions on., Ultrasonics., Ferroelectrics and Frequency Control, 2008, 55(8):1705-1718.
- [14] NOBEL J A, BOUKERROUI D. Ultrasound image segmentation: A Survey [J]. IEEE Transactions on Medical Imaging, 2006, 25(8):987-1010.
- $\lceil 15 \rceil$  THIJSSEN J M, STARKE A, WEIJERS G, et al. Computer-aided B-mode ultrasound siagnosis of hepatic steatosis: A feasibility study [J]. IEEE Transactions on., Ultrasonics., Ferroelectrics and Frequency Control,  $2008, 55(6)$ : 1343-1354.

(编辑 王维朗)

- [11] ZÜLCH G, ROTTINGER S. Approach for personnel development planning based on the technology calendar concept  $\lceil J \rceil$ . International Journal of Production Economics, 2007, 105(1):273-281.
- [12] ZÜLCH G. Modelling and simulation of human decision-making in manufacturing systems  $\lceil C \rceil / \sqrt{ }$ Proceedings of the 38th Conference on Winter Simulation, Dec. 3-6, 2006, Monterey, Canada. [S. l.]: IEEE, 2006: 947-953.
- [13] OLHAGER J, PERSSON F. Advances in production management systems [M]. Boston, USA: Springer, 2007.
- [14] VASANT P, NAGARAJAN R, YAACOB S. Decision making in industrial production planning using fuzzy linear programming [J]. IMA Journal of Management Mathematics, 2004, 15(1): 53-65.
- $[15]$  罗耀光. 模式识别 $[M]$ . 北京: 人民邮电出版社, 1989:  $90 - 93.$

(编辑 张 革)